# HTML5 Asset Creation Workflow

**CSR:** Creative Studio Request **CM:** Content Manager **CS:** Creative Studio **CSD:** Creative Studio Designer **PPM:** Portfolio Product Manager **LD:** Learning Designer

**SME:** Subject Matter Expert **MD:** Media Designer **TCD:** Technical Content Developer **QA:** Quality Assurance **DPM:** Digital Project Manager

# Pre-Plan

## Determine HTML5 Platform Type/Build Needs

This will be different depending on where the HTML5 product will live: WebAssign/MindTap/Other

## CM requests demo ISBN creation.

This will be used for testing the HTML5 asset in the appropriate environment.

## CM fills out [Creative Studio Request.](https://cengage.my.workfront.com/requests/submitted)

A CSR is only needed if the Creative Studio is involved. If the project requires a clickable prototype as a Proof of Concept (POC), the **CM** should fill out the Creative Studio Request (CSR).

WebAssign: Consult with Program Manager to determine if the project can be built internally.

## Plan

#### Design Launch

**CSD (CM if not involving CS)** schedules a design launch with key project stakeholders. (Stakeholders could include but are not limited to: PPM, CM, LD, SME, MD, TCD, QA, DPM) Meeting will flush out asset ideas, review who is responsible for key milestones, review proposed schedule and budget. Meeting will also determine the level of complexity and proposed art program and whether an internally-created clickable prototype is needed. (If in MT, the Magma style will be applied.) Responsiveness, browser testing needs, time needed for QA, and acceptance criteria should also be determined.

**DPM** creates a JIRA ticket (Project: DIG Issue Type: HTML5) to be used for all communication and reviews. This is an optional step if there will be heavy development work to track. See additional information on how to create this at the wiki [HTML5 Jira Ticket Creation](https://wiki.cengage.com/pages/viewpage.action?spaceKey=DP&title=HTML5+JIRA+Ticket+Creation) article.

#### Get Vendor Bids

**CSD (CM)** requests quotes from [preferred vendors](https://cengageo365.sharepoint.com/:x:/r/sites/strategic-sourcing/_layouts/15/Doc.aspx?sourcedoc=%7BA0BCF375-8851-4489-88F8-423C85531868%7D&file=Cengage_Service_Provider_Contacts_List.xlsx&action=default&mobileredirect=true) and compares them to the [rate card](https://cengageo365.sharepoint.com/sites/strategic-sourcing/digital-media-asset-program/SitePages/Home.aspx) (see the second bullet on the right).

**CSD (CM)** communicates quotes/samples with project team. Project team chooses the vendor.

#### Hire Content Creators

**CM** hires SMEs, copyeditors, authors, alt text vendors as needed.

## **Create**

#### Content Storyboards, Scripts, and Art Manuscript Development

**CM** completes the storyboard (access [template](https://cs.cengage.com/resources/) under Storyboard and Script Template heading, if applicable) and/or art manuscript template.

**CM** delivers final, copyedited, SME-approved content, which could include content storyboards, scripts, and art manuscripts. Note that headings and tab order should be indicated on all content.

#### Visual Storyboards/Wireframes (if CS is involved)

**CSD** designs wireframes. If there is a complex art program, the **MD** will storyboard the art manuscript. **CSD** is responsible for coordinating the art program with the **MD**. **CSD** provides wireframes and/or visual storyboards to the **team** for approval. **CM** is responsible for having their stakeholders sign-off on the visual storyboards and wireframes.

#### Vendor Kick-off Meeting

**CSD (CM)** schedules a kick-off meeting with vendor.

Meeting will review proposed schedule and budget and answer any questions from the vendor about scope. The **CSD (CM)** should make sure the vendor is aware that if future issues come up, they will need to fix in the Post-Build phase. **CSD** confirms schedule and budget with **CM**.

#### Style Guides and Final Assets (if CS is involved)

**CSD** builds style guides and creates assets.

**Team** to review and approve all assets (could be done as part of internal POC, if included). **CM** hires alt-text creation vendor. Once it's received, an in-house or external **SME** or the **CM** will review.

# **Build**

#### General:

**CSD (CM)** delivers final package to the vendor, including style guides, image assets, content storyboards, alt text, and Cengage [HTML5 Standards for Vendors](https://cengageo365.sharepoint.com/sites/strategic-sourcing/digital-media-asset-program/SitePages/Home.aspx) (fifth bullet on the right). Vendor reviews package and confirms schedule and budget.

**CSD** manages the vendor relationship and shares project, schedule, and budget changes with the **CM**.

Vendor is responsible for building assets per Cengage guidelines.

#### Deliverables:

#### **POC**

**Vendor** posts proof of concept ahead of the creation of the entire asset program. **DPM** puts the POC in a demo LP (for MTC products) or in a MEF workspace in order to generate a MEF preview link (for DFP products).

**DPM** uploads to Geyser and also checks in staging or final environment. Be sure to test asset in assessment (i.e., in split-page CLA or CNOW frame), if applicable, so that POC surfaces zoom, truncation, or overlap issues are addressed at this stage.

**CSD** reviews basic functionality, [accessibility,](https://cengageo365.sharepoint.com/sites/LCoE/Shared%20Documents/Forms/AllItems.aspx?id=%2Fsites%2FLCoE%2FShared%20Documents%2FAccessibility%20%28A11Y%29%2FAccessibility%20and%20Alt%20Text%20Resources%2F1%2E%20Accessibility%20Guidelines%2Epdf&parent=%2Fsites%2FLCoE%2FShared%20Documents%2FAccessibility%20%28A11Y%29%2FAccessibility%20and%20Alt%20Text%20Resources) and design against the provided styleguides.

**CM** reviews basic functionality, [accessibility,](https://cengageo365.sharepoint.com/sites/LCoE/Shared%20Documents/Forms/AllItems.aspx?id=%2Fsites%2FLCoE%2FShared%20Documents%2FAccessibility%20%28A11Y%29%2FAccessibility%20and%20Alt%20Text%20Resources%2F1%2E%20Accessibility%20Guidelines%2Epdf&parent=%2Fsites%2FLCoE%2FShared%20Documents%2FAccessibility%20%28A11Y%29%2FAccessibility%20and%20Alt%20Text%20Resources) and content against final content. **CM** has all relevant team members review POC (**SME**, **PPM**, **LD**).

#### **POC QA**

**DPM** coordinates with the **Accessibility QA** team and creates JIRA Accessibility QA ticket, see wiki articles for [VPAT and Accessibility Testing.](https://wiki.cengage.com/display/PQA/VPAT+and+Accessibility+Testing)

Testing in platform should be done if asset will be placed in a frame (i.e. CNOW or split page CLA preview link). Otherwise, testing can be done using local files.

Vendor will make any additional changes per the bugs logged in JIRA.

If team has issues addressing accessibility bugs, reach out to the Accessibility team via the [Learning Team Engagement Form.](https://app.smartsheet.com/b/form/174206b3a9ca45d9821d833a170da09a)

**Alpha** – First round of HTML5 assets for review.

**CSD** and **CM** review and approve in JIRA.

**CSD** confirms changes were made per the POC feedback, reviews basic functionality, accessibility, and design against the provided styleguides.

**CM** confirms changes were made per the POC feedback, reviews basic functionality, accessibility, and content against final content.

**Beta**\*– Revised round of HTML5 assets for review.

**CSD** and **CM** are responsible for review and approval.

**CSD** confirms changes were made per the Alpha feedback.

**CM** confirms changes were made per the Alpha feedback.

*\**Note that this is typically the final round of asset review. Additional rounds may occur if necessary.

**QA** – Vendor delivers the HTML5 package.

**DPM** coordinates with the **QA** team.

Vendor will make any additional changes per the bugs logged from the QA review.

**Gold** – Vendor delivers final HTML5 package with all bugs fully resolved.

**CSD (CM)** ensures editable files are included, then alerts the **CM/DPM**. This is required 6 weeks before Post-Digitization Review(PDR) and 4 weeks before Product Assurance Testing (PAT). See table at the bottom of this document to clarify the different project workflows.

## Post-Build

**CSD (CM)** will ensure all final vendor invoices are paid.

**CSD (CM)** will archive the HTML5 package on the DSR in Alfresco. See instructions on DSR HTML5 ingestion [here.](https://cms.cengage.info/share/page/site/ccms-documentation/document-details?nodeRef=workspace://SpacesStore/45d338a2-f3b7-4654-bdda-e332a6e91525)

ESCAL tickets used to communicate errors/updates. **CSD (CM)** will follow-up with vendor to ensure the fixes are made.

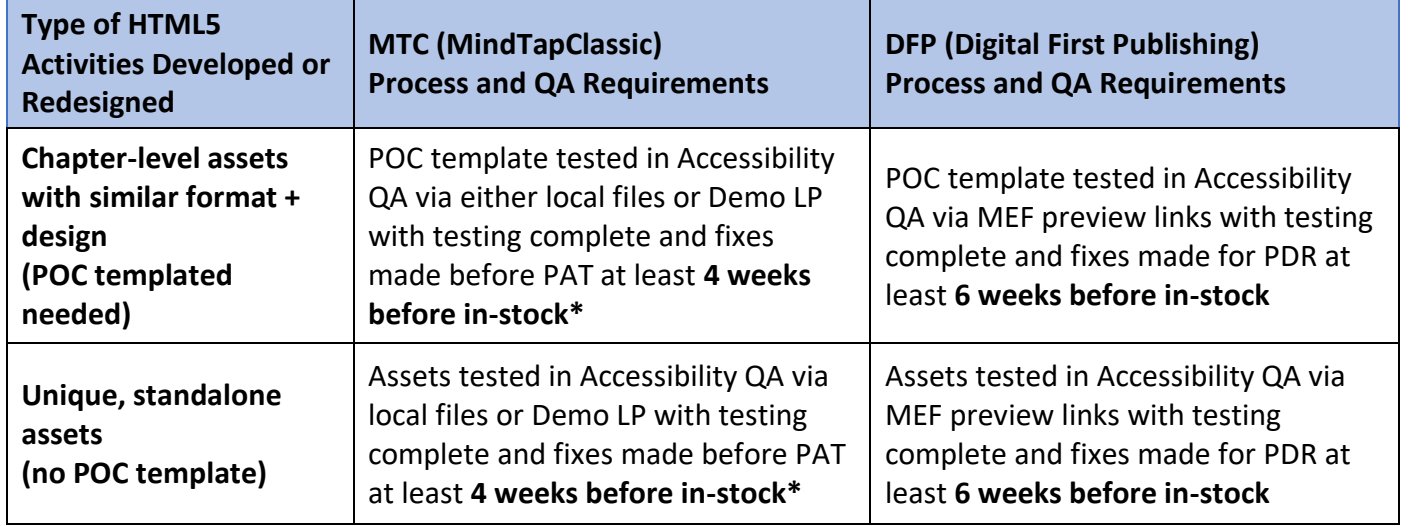

**\***For MTC, if HTML5 is meant to be included in assessment or if any further ch-level testing against source docs is needed, then PDR is required, so please add two weeks to schedule. HTML5 assets will be rendered in Geyser